## Integrate OpenLdap with CentOS using SSSD

446 Manu Chacko August 4, 2024 [Tweaks & Configuration](https://www.ezeelogin.com/kb/category/getting-started/tweaks-configuration/7/) 6361

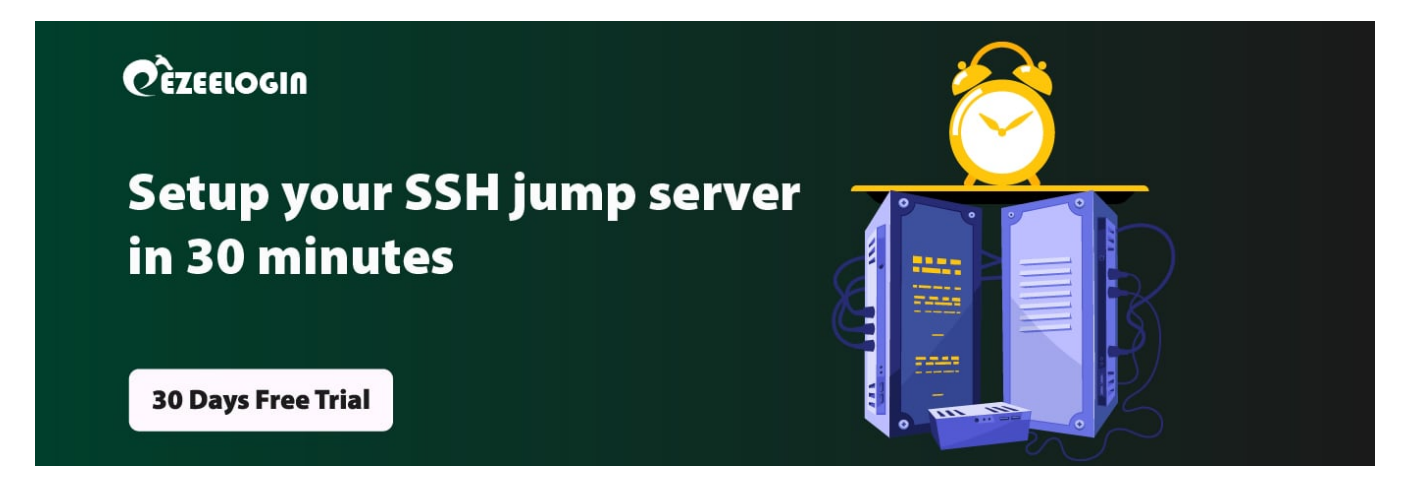

## How to integrate OpenLdap with Centos 8 using SSSD?

**Overview** : This article provides a step-by-step guide on installing and configuring SSSD for LDAP integration on a CentOS server, including package installation, SSSD configuration, and verification of LDAP user details.

Run the following commands to install the SSSD packages

[root@jumpserver ~]# yum install sssd sssd-client nscd -y

## Add Idap search base, Idap default bind dn, Idap default authtok, Idap uri to /etc/sssd/sssd.conf

[sssd] services = nss, pam config file version  $= 2$  $domains = default$ 

[nss]

[pam] offline\_credentials\_expiration =  $60$ 

[domain/default] Idap id use start  $tls = False$  $cache\_credentials = True$ **ldap** search base =  $dc = dca$ **ldap**, $dc = ez$ , $dc = com$ id provider  $=$  ldap auth provider  $=$  ldap chpass provider  $=$  ldap access\_provider = ldap **ldap\_uri = ldap://192.168.1.10 ldap\_default\_bind\_dn = cn=admin,dc=ldap,dc=ez,dc=com ldap\_default\_authtok = paswword**

Idap search timeout  $= 50$  $ldap_{\text{network}\_\text{timeout}} = 60$  $ldap$  access order = filter  $ldap$  access  $filter = (objectClass = posixAccount)$ **override\_shell = /usr/local/bin/ezsh**

Restart sssd and nscd using below commands.

[root@jumpserver ~]# service sssd restart && service nscd restart

**Note:**

When sssd restart fails, make sure to change the permissions of sssd.conf to 600

**[root@jumpserver ~]# chmod 600 /etc/sssd/sssd.conf**

Enable autocreate home directory on login by the following command

authconfig --enablemkhomedir --update

Now run the id / finger command and see whether you are able to get LDAP user details

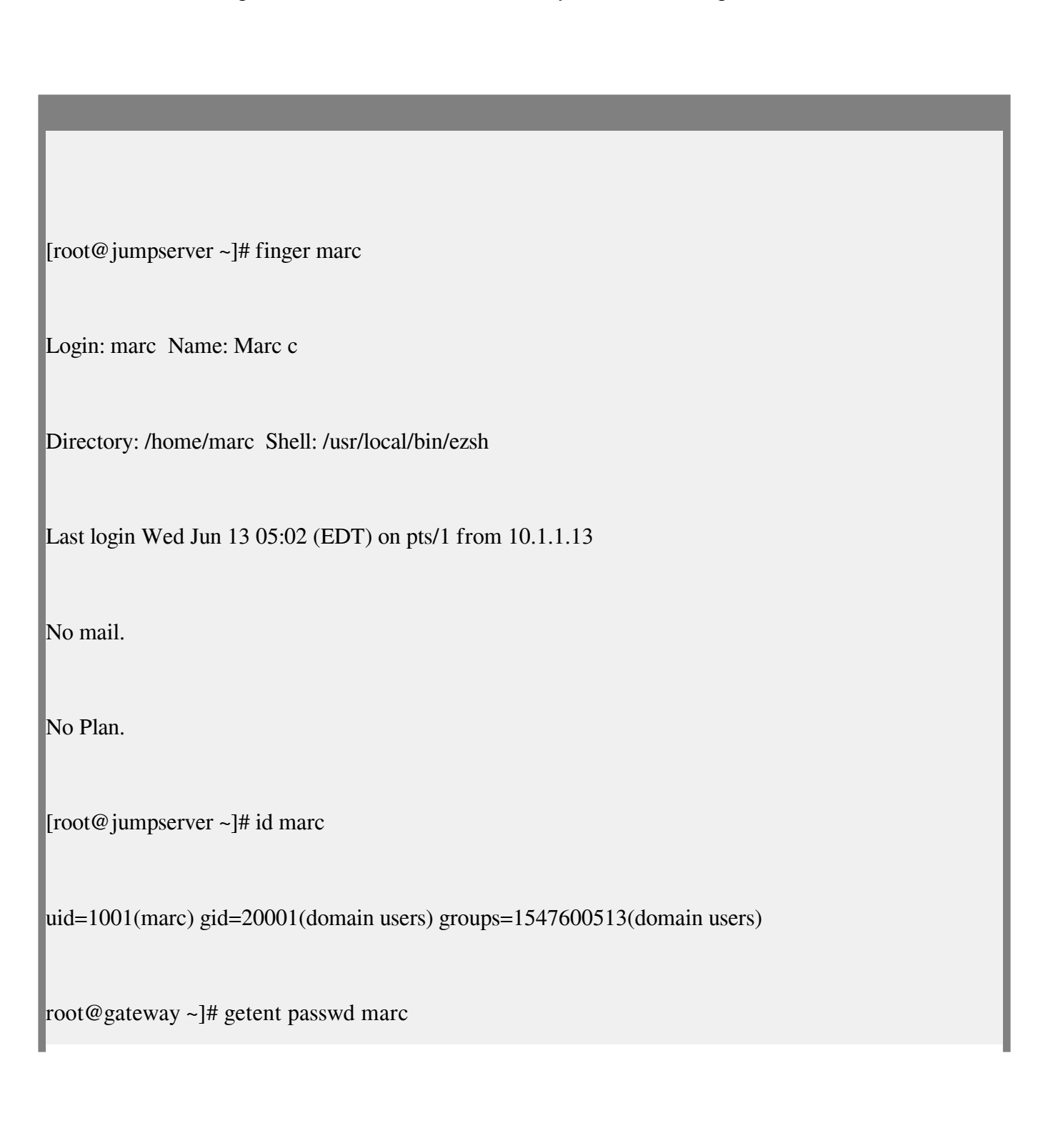

marc:\*:1701601108:1701600513:marc user:/home/marc@ldapad.com:/usr/local/bin/ezsh

**Wastigg helaw command ts clear the -radsa of the user.**<br>The grate Windows AD with Centes is using SSSD

Online URL: https://www.ezeelogin.com/kb/article/integrate-openIdap-with-centos-using-sssd-446.html